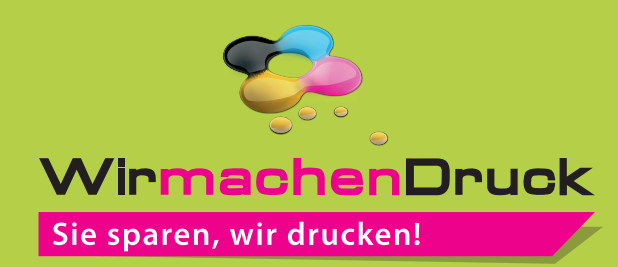

## Datenblatt

## 4-Monatswandkalender 300 x 150mm, 4/0-farbig + Sonderfarbe (HKS)

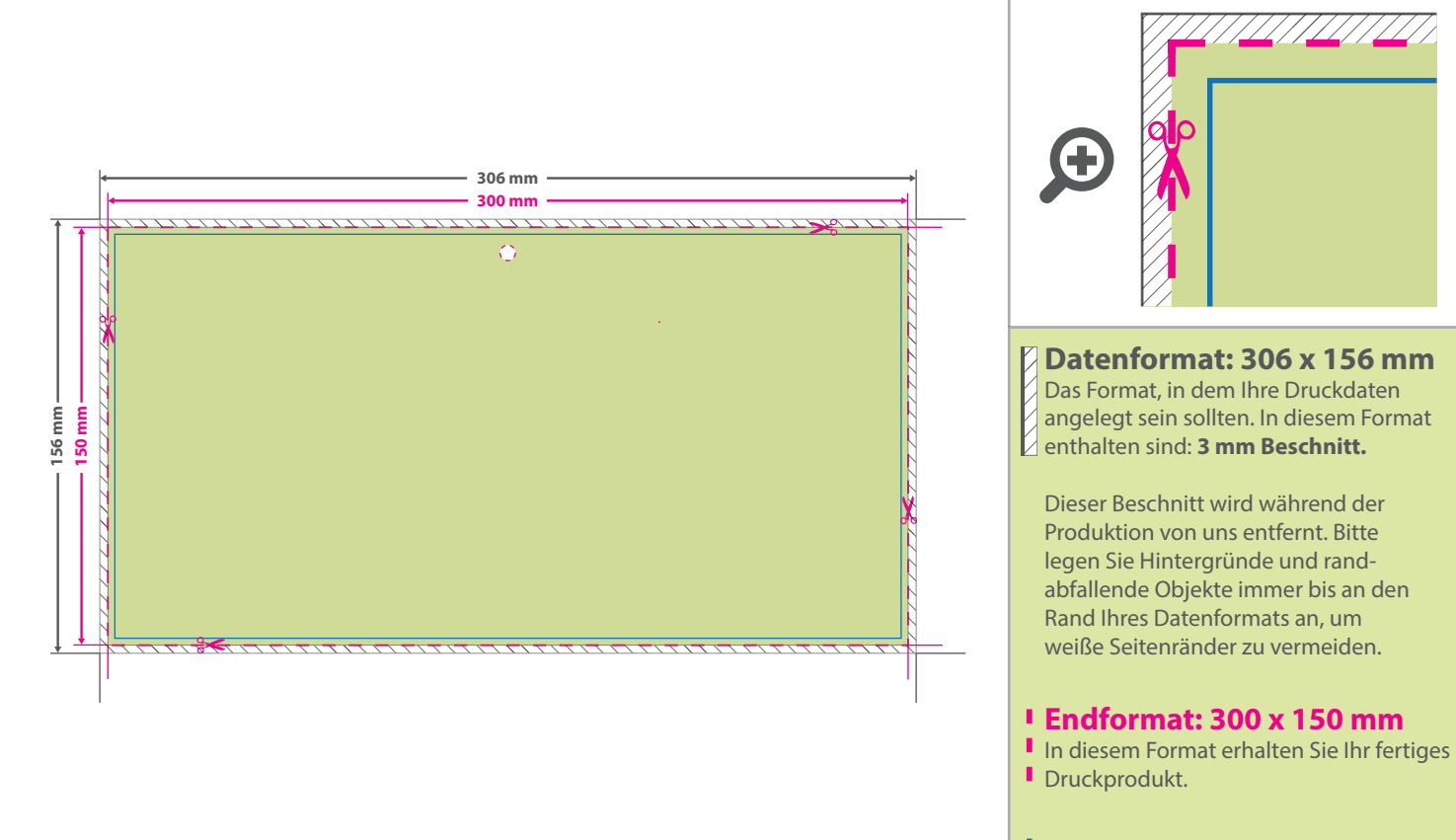

## **Sicherheitsabstand: 3 mm (**auf allen Seiten)

Dieser wird vom Endformat aus gemessen und verhindert unerwünschten Anschnitt Ihrer Texte und Informationen während der Produktion.

## 5 Tipps zur fehlerfreien Gestaltung Ihrer Druckdaten

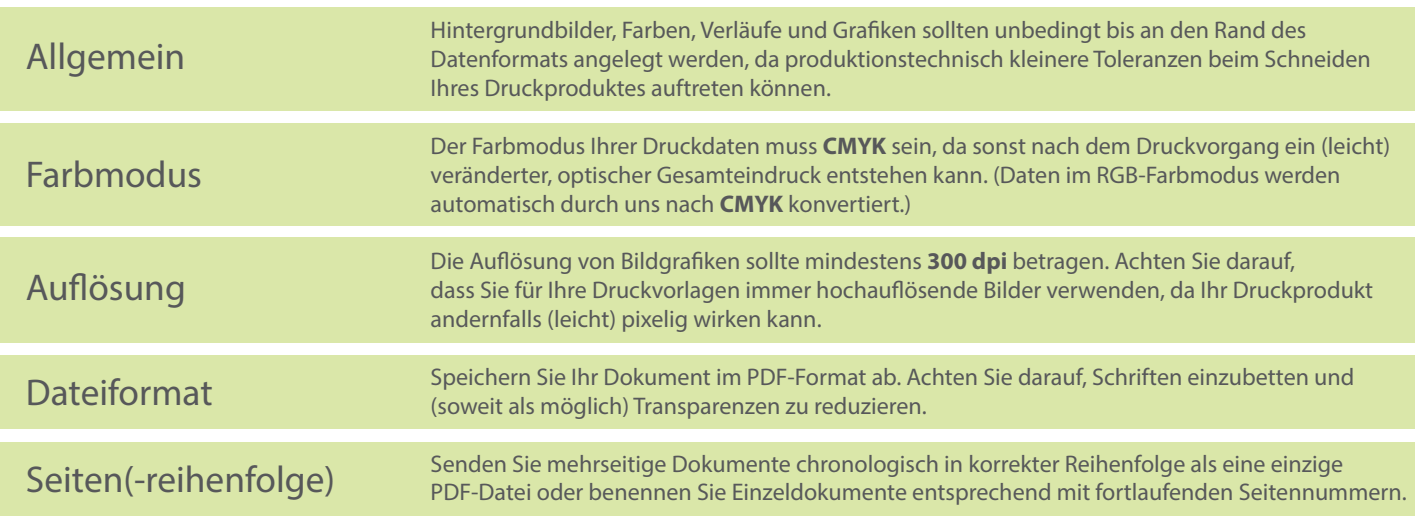